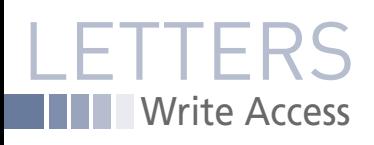

## WRITE ACCESS

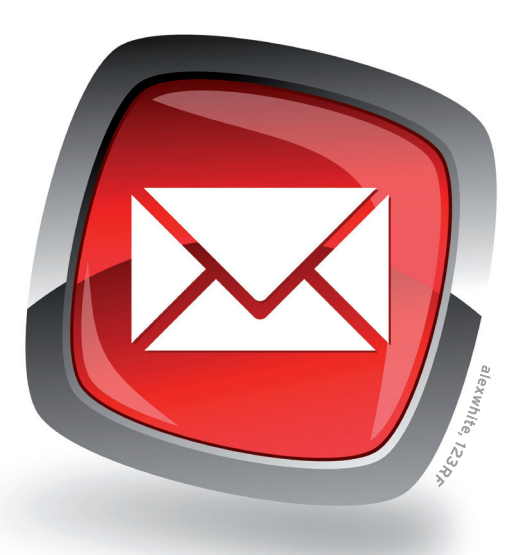

## **mozStorage**

The PublicSQL article in the October 2010 issue was interesting, and I'm sure readers would be interested to know that you can use the mozStorage API to write data to a local SQLite database. This gives SQLite an edge over PublicSQL – especially in contexts where users might want to harvest data from the web and store it locally. The limitation, of course, is that the mozStorage option is restricted to browsers built on the Mozilla engine, but many of us can live with that. A nice example of mozStorage and JavaScript in action is the Zotero Firefox extension. Details of the API are at *https:// developer. mozilla. org/ en/ Storage*. Keep up the good work! *Jim*

**LM:** Thanks for the information. I'm sure many readers will be interested in the mozStorage extension. We are happy to pass on this link to another promising project from the ever-innovative Mozilla team.

## **Next Generation**

Please find attached a picture of my kid trying to catch up on Linux. *Fadi*

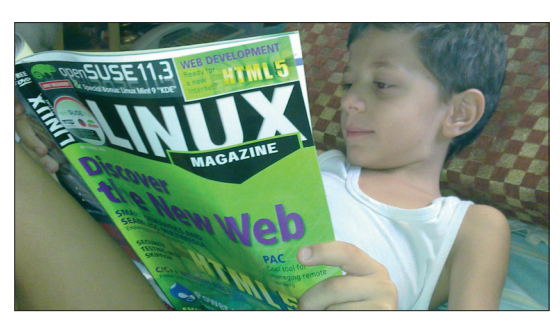

**Figure 1: A young reader in Jordan studies the latest** was founded by maverick letters@linux-magazine.com **Linux tricks.**

**LM:** What a cool picture (Figure 1). Thanks for sending it. You'd better lock down your server before this young reader comes across the "Metasploit" and "Evading Intrusion Detection" articles included in this month's issue!

## **Archives**

I was reading the very recently acquired copy of your September 2010 issue of *Linux Pro Magazine*. I must admit that I had always thought that it was a British magazine and thought that it was created entirely there. So reading that the editorial offices are in Lawrence, Kansas, was a little surprising. What was even more interesting was reading a comment about *Sys Admin* magazine.

Although I did not read every issue that came out, I did find it an interesting magazine. I wish it dealt more with Linux, but it was educational regardless. I believe that *Sys Admin* magazine did have back issues available on CD that could be purchased. Would you know if any such copies still exist? I would appreciate getting a copy, although it will be somewhat out of date.

Thank you for your time. I enjoy reading *Linux Pro Magazine*; it is something that I make a point of picking up

> every month at the first opportunity. It generally gets read from cover to cover. *Richard*

**LM:** Many of us on the US team are proud to trace our history back through the Unix system administration journal *Sys Admin*, which was founded by maverick publisher Robert Ward in

1992 and later acquired by CMP. You are correct that *Sys Admin* did market a CD with back issues. We don't know where to find it today or whether the CD is even still available.

Your letter illustrates the very important point that good, technical information has a remarkably long shelf life compared with other kinds of information you'll find in print periodicals. Many of the classic tools that Unix and Linux admins were working with eight years ago are still in use today: BIND, Sendmail, Apache, the Bash

> **All the Tricks All the Hacks All the Anns**

> > **LINUX**

shell … . Although the versions have changed, the context, descriptions, and steps for getting started are often remarkably similar. The longevity of these topics, and

the simple fact that busy readers should have more than one chance

to find the perfect article for a problem they are trying to solve today, is one of the reasons why we included our own archive DVD last month with our 10th anniversary issue.

In case you missed Issue 120, you can order it online and receive our 10-year archive DVD:

*http:www. linux-magazine. com/ 10years*

Please send your comments and suggestions to